# Programme de formation

# **Nesting** Nesting Utility, les essentiels pour l'utilisateur

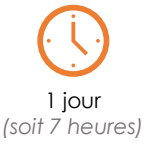

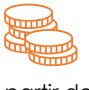

à partir de 430€ HT par jour et par personne

**Objectif pédagogique :** Exploiter les fonctionnalités de Nesting Utility pour Inventor afin d'optimiser le rendement des matières premières brutes.

### Programme détaillé

#### **Nesting utility**

Premiers pas avec Nesting Utility

#### **Interface**

Aperçu de l'interface Fournisseurs Préparation d'esquisses et d'extrusions dans un fichier ipt A propos des épaisseurs d'esquisse et d'extrusion

#### **Travailler avec des matériaux**

Boîte de dialogue bibliothèque de matériaux de processus Ajouter des matériaux Synchroniser les matériaux

#### **Travailler avec l'emballage**

Ouvrez la boîte de dialogue process material library. Ajouter un emballage Accès et modification des valeurs d'emballage Définir les paramètres d'imbrication Pour créer et utiliser un modèle d'utilitaire d'imbrication Créer un modèle à partir d'un modèle existant Créer un modèle à partir d'un document Nest existant Extraire des formes pour l'imbrication

#### **Travailler avec la visibilité des formes**

#### **Travailler avec les propriétés Nest**

Ouvrez la boîte de dialogue propriétés d'imbrication source Changer l'orientation des formes Modifier les propriétés de forme du navigateur

#### **A propos des études d'imbrication**

Pour créer une étude d'imbrication Travailler avec le calcul d'imbrication Calculer les imbrications Sauver une imbrication Modifier les imbrications

#### **À propos des données de sortie Nest**

Pour afficher un rapport Pour exporter des données Nest Pour générer un modèle 3D

#### **Travailler avec des mises à jour d'objets**

#### **Travailler avec des tables**

Créer et appliquer des vues Modifier plusieurs cellules à la fois (modification multiple) Importer et exporter des données

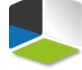

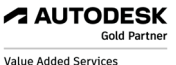

Authorized Training Center

**Moyens pédagogiques :** Alternance de courts exposés méthodologiques et de travaux d'applications sur des cas concrets. Alternance de méthode démonstrative et active pour l'acquisition du savoir et du savoir-faire.

**Public visé :** Utilisateurs confirmés d'Inventor.

**Pré-requis :** le stagiaire doit être un utilisateur confirmé d'Inventor

J'atteste que les stagiaires répondent favorablement aux prérequis stipulés ci-dessus. *NOM – prénom et signature*

## Organisation de la formation

#### **Equipe pédagogique :**

Nos formateurs sont tous issus de métiers techniques. Ainsi, ils connaissent les enjeux des stagiaires et de leurs entreprises. Ils forment des salariés d'entreprise du secteur du bâtiment et de l'industrie.

#### **Moyens pédagogiques et techniques :**

- Accueil des stagiaires dans une salle dédiée à la formation
- Une station de travail par stagiaire équipée du logiciel sur lequel il est formé
- Projection du support de cours et des études de cas
- Courts exposés pédagogiques
- Travaux d'application sur des cas concrets
- Support de cours papier ou numérique

#### **Dispositif de suivi de l'exécution et d'évaluation des résultats de la formation :**

- Fiche de présence signée par les stagiaires par demijournée
	- **Exercices pratiques**
	- Formulaire d'évaluation en ligne de la formation
	- QCM de validation des compétences
	- Certificat de fin de formation

#### **Notre centre de formation :**

Nous sommes un centre de formation professionnelle depuis 1997. En tant que centre de formation, nous sommes enregistrés auprès de la Préfecture et disposons aussi du label « Autodesk Authorized Training Center ». La formation peut se dérouler sur votre site ou en nos locaux Nantes, Rennes, Strasbourg, Lille et Bordeaux.

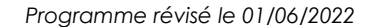

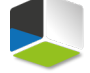

**A AUTODESK Gold Partn** -<br>Value Added Service Authorized Training Center